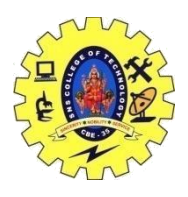

# SNS COLLEGE OF TECHNOLOGY, COIMBATORE –35 (An Autonomous Institution) DEPARTMENT OF COMPUTER SCIENCE AND ENGINEERING

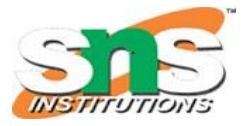

### **Function Templates**

**Function Templates** We write a generic function that can be used for different data types. Examples of function templates are sort(), max(), min(), printArray().

#### **Function Template:**

- Generic functions use the concept of a function template. Generic functions define a set of operations that can be applied to the various types of data.
- The type of the data that the function will operate on depends on the type of the data passed as a parameter.
- For example, Quick sorting algorithm is implemented using a generic function, it can be implemented to an array of integers or array of floats.
- A Generic function is created by using the keyword template. The template defines what function will do.

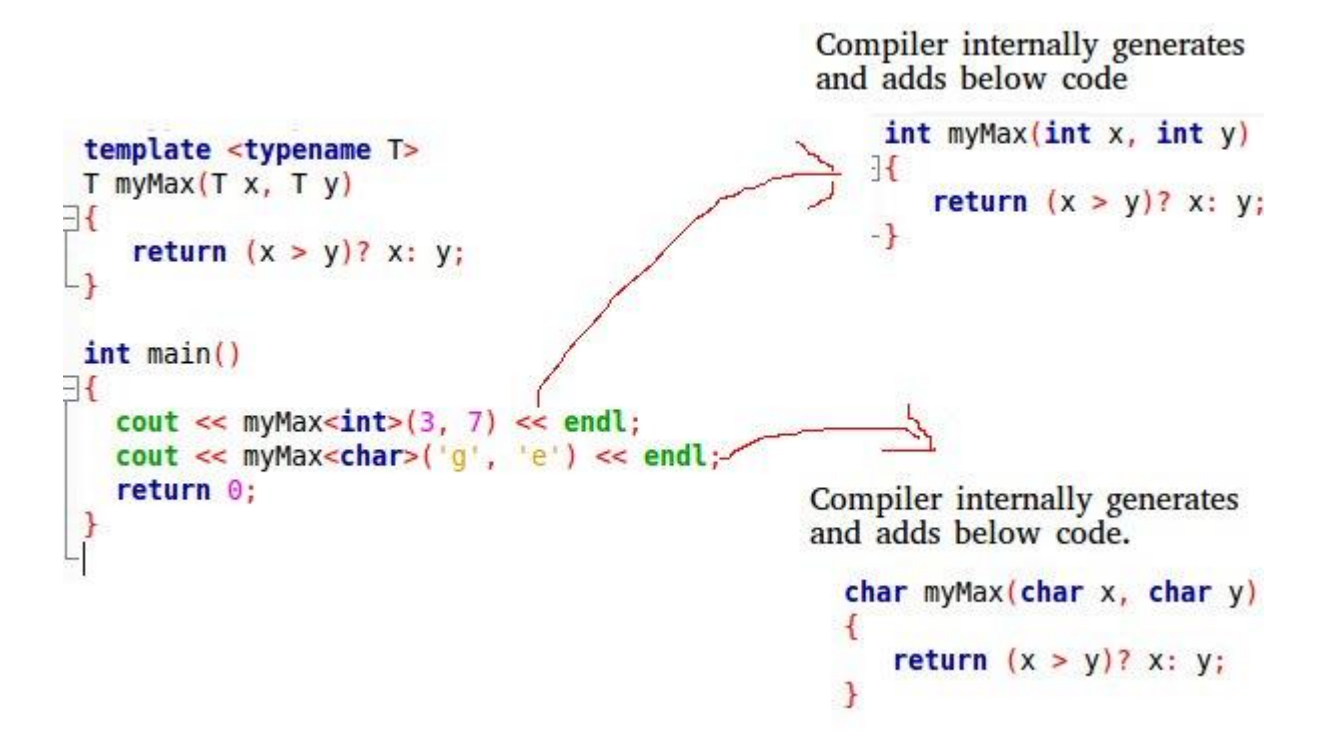

 $\bullet$ **Template** is a simple yet very powerful tool in C++.

- The simple idea is to pass data type as a parameter so that we don't need to write the same code for different data types.
- For example, a software company may need to sort() for different data types.
- Rather than writing and maintaining multiple codes, we can write one sort() and pass data type as a parameter.

C++ adds two new keywords to support templates: 'template' and 'typename'.

The second keyword can always be replaced by the keyword 'class'.

#include <iostream>

16CST251 & Object Oriented Programming using C++ By Ms.S.Vasuki

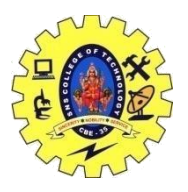

## SNS COLLEGE OF TECHNOLOGY, COIMBATORE –35 (An Autonomous Institution)

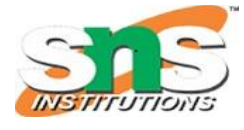

### DEPARTMENT OF COMPUTER SCIENCE AND ENGINEERING

using namespace std;

```
// One function works for all data types. This would work
// even for user defined types if operator '>' is overloaded
template \langletypename T>T myMax(T x, T y)
{
  return (x > y) ? x : y;
}
int main()
{
  cout << myMax<int>(3, 7) << endl; // Call myMax for int
   \text{cout} \ll \text{myMax} \ll \text{double} \ll 3.0, 7.0 << endl; // call myMax for double
   \text{cout} \ll \text{myMax} \ll \text{char} \ll (\text{g}', \text{'e}') << endl; // call myMax for char
   return 0;
}
```
# **Output**

```
7
7
```

```
g
```